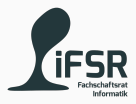

## Collection Framework

Tobias Hanf, Maik Göken January 30, 2023

Learn Programming with Java

## **Outline**

#### [Revision](#page-2-0)

- [Generic Programming](#page-4-0)
- [The Collection Framework](#page-11-0)
- [List](#page-15-0)
- [Set](#page-20-0)
- [Map](#page-24-0)
- [Learning Resources](#page-29-0)
- [Exercise](#page-31-0)

# <span id="page-2-0"></span>[Revision](#page-2-0)

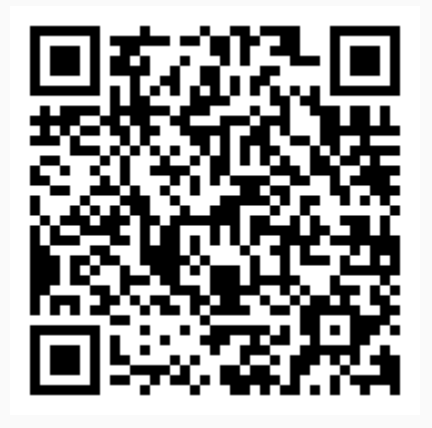

<https://pingo.coactum.de/580337>

# <span id="page-4-0"></span>[Generic Programming](#page-4-0)

In generic programming we view data types just as another parameter for your functions (classes). It allows us to write code which can work with a wide range of data types without the need for several custom implementations.

Java has two types of Generics: Generic Methods:

• Generic Types per Method

Generic Classes:

• Generic Types per Class

A programmer can provide a specific type for T1 to Tn. These types must be Classes.

We can only use methods that every Class provides.

class name<T1, T2, ..., Tn> {  $/* ... * /$  }

## Example

```
public class Tuple<T> {
2 private T item1 = null;
3 private T item2 = null;
4
5 public void set(T item1, T item2) {
6 this.item1 = item1;
7 this.item2 = item2;
8 }
9
10 public T get(int index) {
11 if( index == 0 )
12 return item1;
13 else
14 return item2;
\frac{15}{15} }
16 }
```
Now we can create vectors for different data types.

```
1 Tuple<Integer> t1 = new Tuple<>();
2 | t1.set(1, 11);3
 4 Tuple<Double> t2 = new Tuple<>();
s | t2.set(1, 22.222);
```
Because we cannot use primitive data types for generics, so we have to use wrapper classes, wrapping primitive data types inside classes. They are already part of Java.

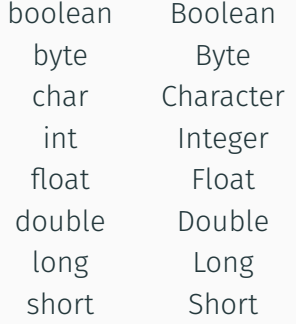

<span id="page-11-0"></span>[The Collection Framework](#page-11-0)

The Collection Framework is a set of interfaces and implementation of various data structures providing a collection objects (container) for storing "arbitrary" data types.

It simplifies writing code in Java because it provides useful data structures such as Lists, Sets and Maps which can grow dynamically.

Every specialization of the Collection interfaces only adds functionality.

## The hierarchy

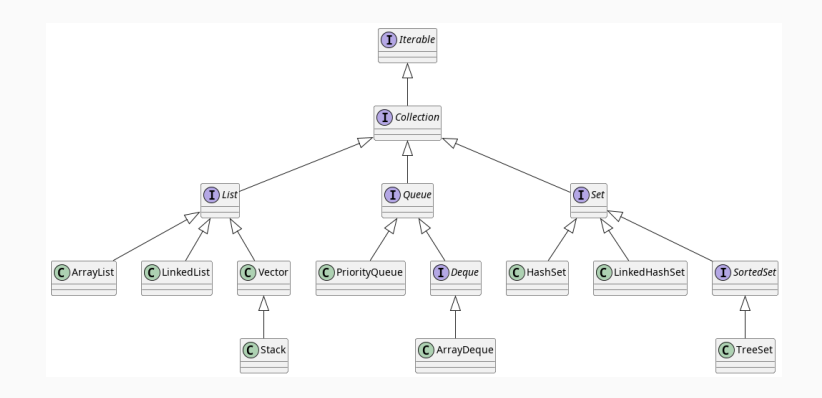

Java Doc:

[https://docs.oracle.com/en/java/javase/11/docs/api/java.](https://docs.oracle.com/en/java/javase/11/docs/api/java.base/java/util/Collection.html) [base/java/util/Collection.html](https://docs.oracle.com/en/java/javase/11/docs/api/java.base/java/util/Collection.html)

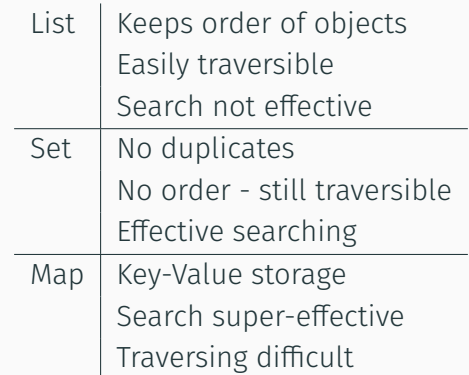

# <span id="page-15-0"></span>[List](#page-15-0)

A List represents an ordered collection. Every item in the collection has a well defined position.

List<E> list;

boolean  $add(E \ e)$  append element to the end void add(int index, E element) insert element at position index E get(int index) get element at position index E set(int index, E element) replace element at position index

E remove(int index) remove element at position index

## ArrayList  $^1$ :

- Resizeable-array implementation
- Must resize if capacity it to low
- Else like normal array

LinkedList $2$ :

- Doubly-linked List implementation
- Can grow without resizing

• Operation speed depending on position <sup>1</sup>[https://docs.oracle.com/en/java/javase/11/docs/api/](https://docs.oracle.com/en/java/javase/11/docs/api/java.base/java/util/ArrayList.html) [java.base/java/util/ArrayList.html](https://docs.oracle.com/en/java/javase/11/docs/api/java.base/java/util/ArrayList.html)  $^{2}$ [https://docs.oracle.com/en/java/javase/11/docs/api/](https://docs.oracle.com/en/java/javase/11/docs/api/java.base/java/util/LinkedList.html) [java.base/java/util/LinkedList.html](https://docs.oracle.com/en/java/javase/11/docs/api/java.base/java/util/LinkedList.html)

```
List<String> list1 = new LinkedList();
\overline{\mathcal{L}}list1.add("Hello");
4 list1.add(1, ",");
5|list1.add("World!");
6
  System.out.println(list1.get(2));
8
\Box] list1.set(2, "Dresden");
10
11 System.out.println(list1.get(2));
```
Classes who implement the  $\texttt{Iterator}^3$  interface can be used in a For-Each loop:

```
1
 List<String> list1 = new LinkedList();
3
 4 // For-Each Loop
 for(String s : list1) {
     System.out.print(s);
7 }
```
This will iterate over every element inside the List.

<sup>3</sup>[https://docs.oracle.com/en/java/javase/11/docs/api/](https://docs.oracle.com/en/java/javase/11/docs/api/java.base/java/util/Iterator.html) [java.base/java/util/Iterator.html](https://docs.oracle.com/en/java/javase/11/docs/api/java.base/java/util/Iterator.html)

## <span id="page-20-0"></span>[Set](#page-20-0)

#### A Set is an unordered collection which cannot store duplicate objects.

Set<E> set = new \$SetImplementation\$<E>();

```
boolean add(E element) insert element if not already present
boolean contains(Object o) Returns true if the specified element is present
   int size() Returns the number of elements in the set
```
- HashSet
- LinkedHashSet
- TreeSet

```
Set<Integer> set1 = new HashSet<Integer>();
2
\vert set1.add(1);
4 set1.add(2);
5 set1.add(1);
6
7 // Returns 2
s set1.size();
```
# <span id="page-24-0"></span>[Map](#page-24-0)

The Map interface is not a collection. It contains pairs of keys and values. Each key references a value. Two keys can reference the same value but there can not be two equal keys.

Map<K,  $V$ > map = HashMap<K, $V$ >();

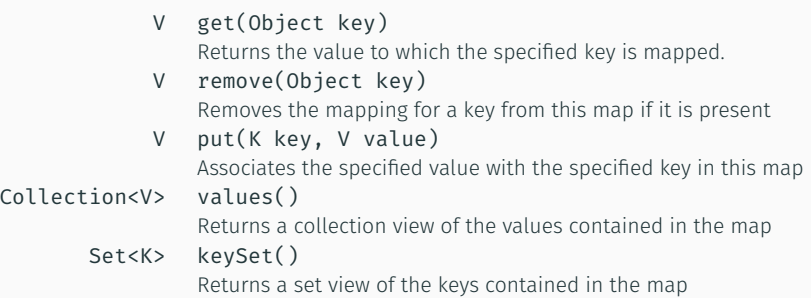

### **Implementations**

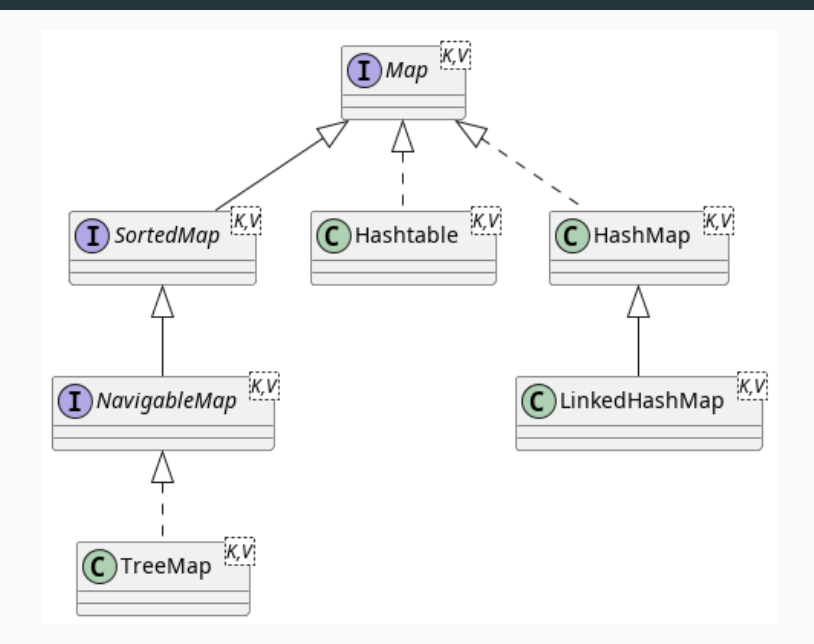

```
Map<Integer, String> map = new HashMap<Integer, String
     >();
2
 map.put(23, "foo");
 map.put(28, "foo");
 map.put(31, "bar");
 map.put(23, "bar"); // "bar" replaces "foo" for key = 23
7
 System.out.println(map);
9 // prints: \{23 = bar, 28 = foo, 31 = bar\}
```
<span id="page-29-0"></span>[Learning Resources](#page-29-0)

Some websites you may want look at if you want to known more.

Generics:

[https://docs.oracle.com/javase/tutorial/java/](https://docs.oracle.com/javase/tutorial/java/generics/index.html) [generics/index.html](https://docs.oracle.com/javase/tutorial/java/generics/index.html)

Collection Framework:

[https://docs.oracle.com/javase/tutorial/](https://docs.oracle.com/javase/tutorial/collections/TOC.html) [collections/TOC.html](https://docs.oracle.com/javase/tutorial/collections/TOC.html)

<https://www.w3schools.blog/collection-tutorial-java>

## <span id="page-31-0"></span>[Exercise](#page-31-0)

Improve the Version 3 of the University Resource Planner by replacing all arrays with more appropriate data structures. Also the storage of students should allow the retrieval of student by providing their enrollment number.

# Discuss which dynamic data structures could be used for each use case.

## Implement the discussed Changes.